In [15]: **import** pandas **as** pd **import** numpy **as** np **import** matplotlib.pyplot **as** plt **import** seaborn **as** sns

```
In [3]:
df = pd.read_csv(r"C:\Users\usr\Downloads\Bitcoin\bitcoin_price_Training - Training.csv"
```

```
In [4]:
df.head(5)
```
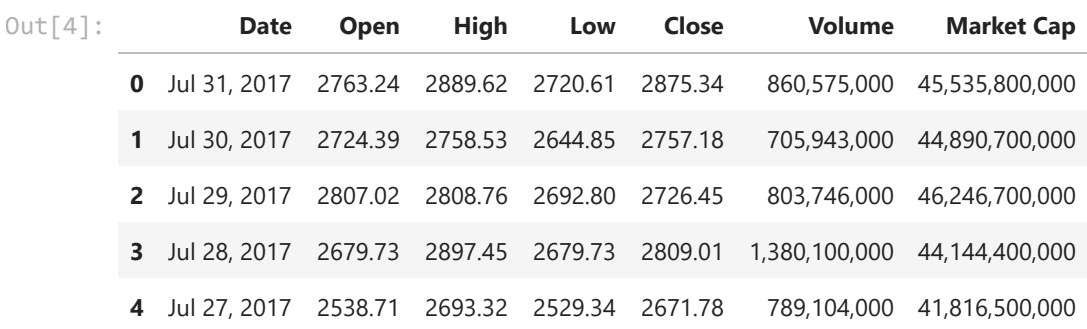

In [5]: df**.**columns

Index(['Date', 'Open', 'High', 'Low', 'Close', 'Volume', 'Market Cap'], dtype='object') Out[5]:

- In [6]: df**.**shape
- (1556, 7)  $Out[6]$ :

In [8]: df**.**info()

```
<class 'pandas.core.frame.DataFrame'>
RangeIndex: 1556 entries, 0 to 1555
Data columns (total 7 columns):
  # Column Non-Null Count Dtype 
--- ------ -------------- ----- 
              1556 non-null object
 1 Open 1556 non-null float64
 2 High 1556 non-null float64
 3 Low 1556 non-null float64
  4 Close 1556 non-null float64
 5 Volume 1556 non-null object 
 6 Market Cap 1556 non-null object 
dtypes: float64(4), object(3)
memory usage: 85.2+ KB
```
In [11]: df**.**describe()**.**T

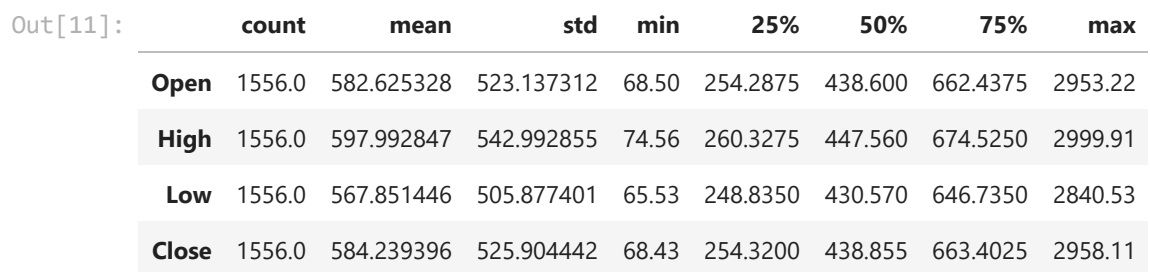

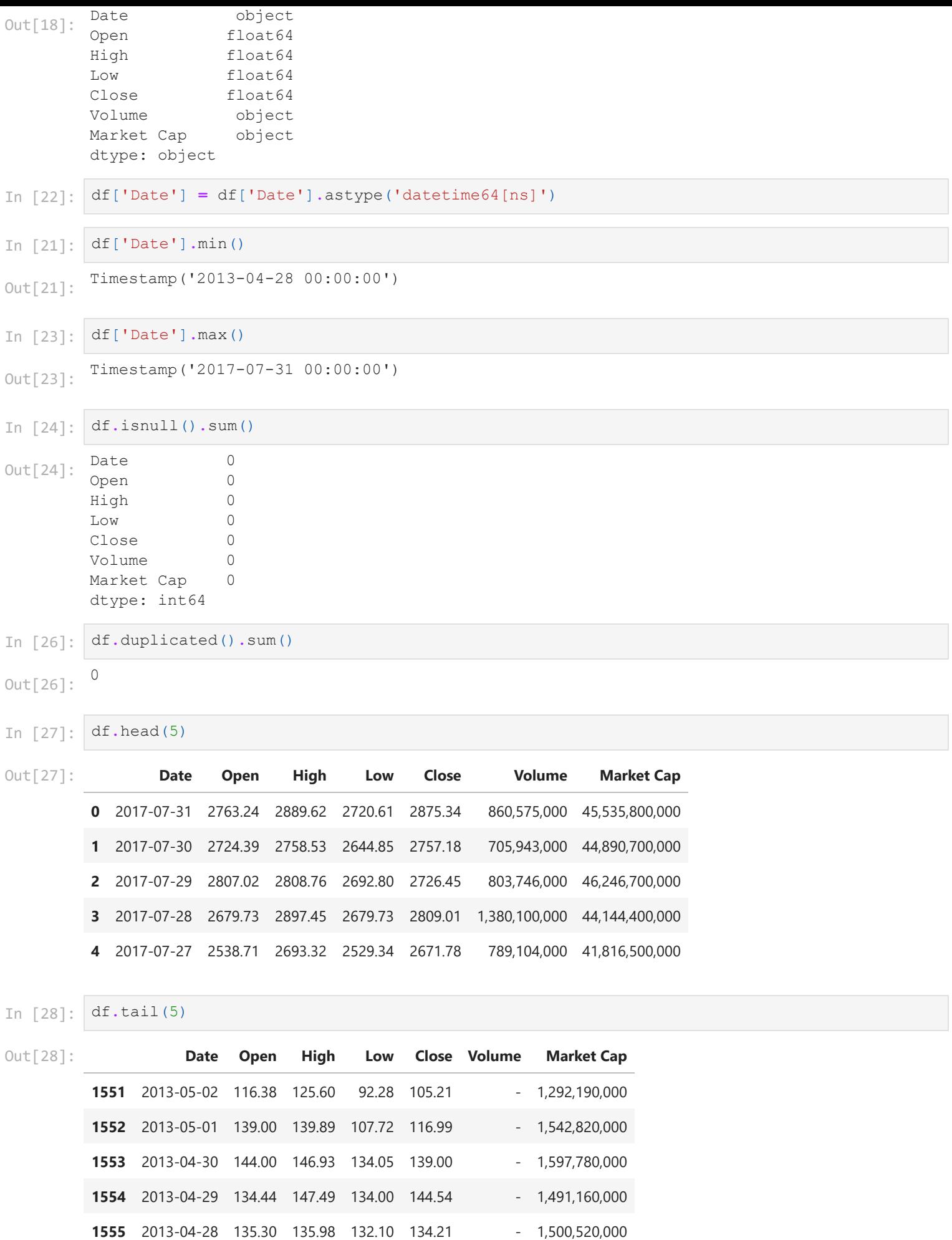

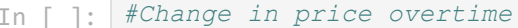

In [33]: data

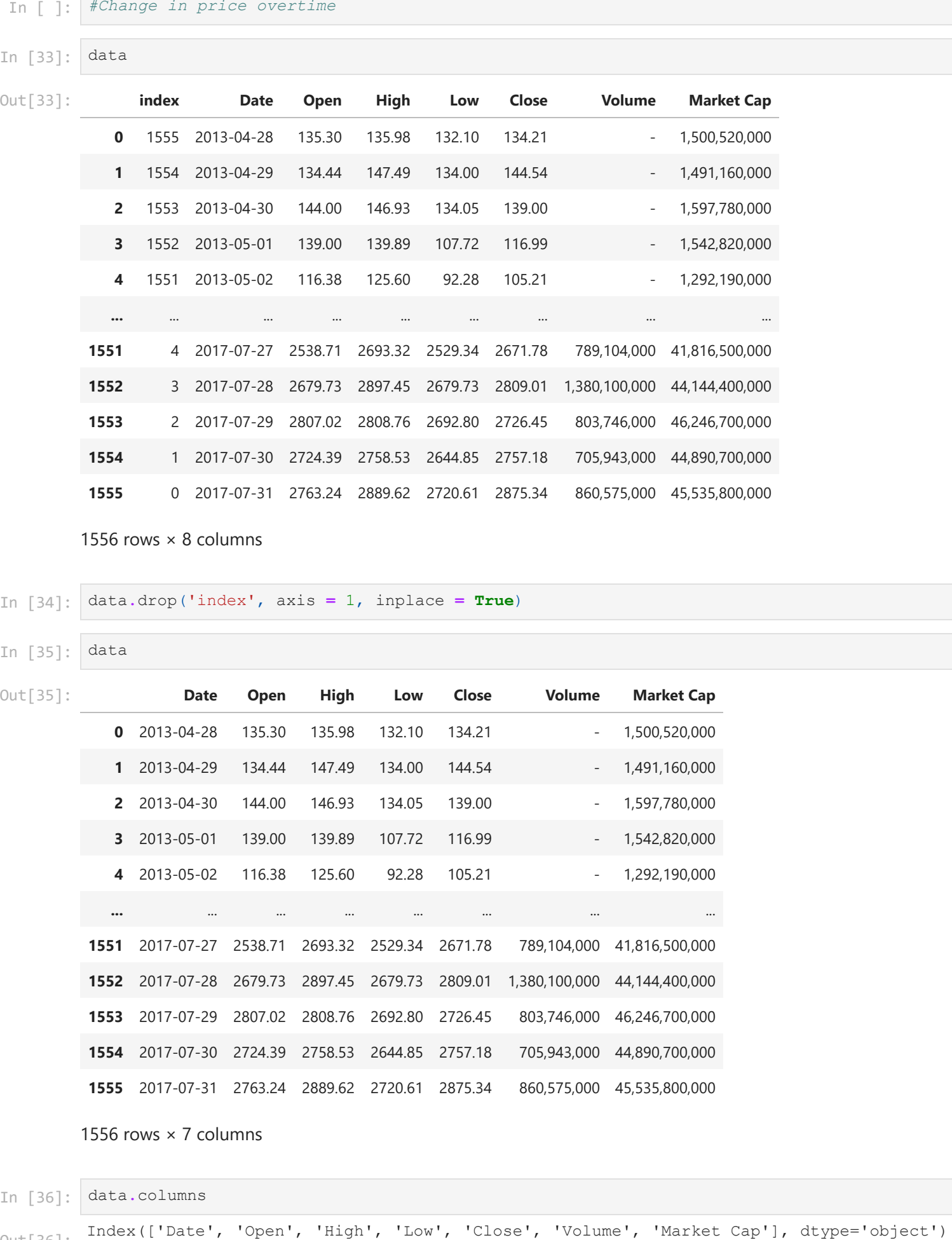

1556 rows  $\times$  8 columns

In [34]: data**.**drop('index', axis **=** 1, inplace **= True**)

In [35]:

data

**Date Open High Low Close Volume Market Cap** 2013-04-28 135.30 135.98 132.10 134.21 - 1,500,520,000 2013-04-29 134.44 147.49 134.00 144.54 - 1,491,160,000 2013-04-30 144.00 146.93 134.05 139.00 - 1,597,780,000 2013-05-01 139.00 139.89 107.72 116.99 - 1,542,820,000 2013-05-02 116.38 125.60 92.28 105.21 - 1,292,190,000 **...** ... ... ... ... ... ... ... 2017-07-27 2538.71 2693.32 2529.34 2671.78 789,104,000 41,816,500,000 2017-07-28 2679.73 2897.45 2679.73 2809.01 1,380,100,000 44,144,400,000 2017-07-29 2807.02 2808.76 2692.80 2726.45 803,746,000 46,246,700,000 2017-07-30 2724.39 2758.53 2644.85 2757.18 705,943,000 44,890,700,000 2017-07-31 2763.24 2889.62 2720.61 2875.34 860,575,000 45,535,800,000 Out[35]:

1556 rows × 7 columns

In [36]: data**.**columns

Out[36]:

In [40]: plt**.**figure(figsize**=**(20,12)) **for** index, col **in** enumerate(['Open', 'High', 'Low', 'Close'],1):

```
 plt.subplot(2,2,index)
 plt.plot(df['Date'], df[col])
 plt.title(col)
```
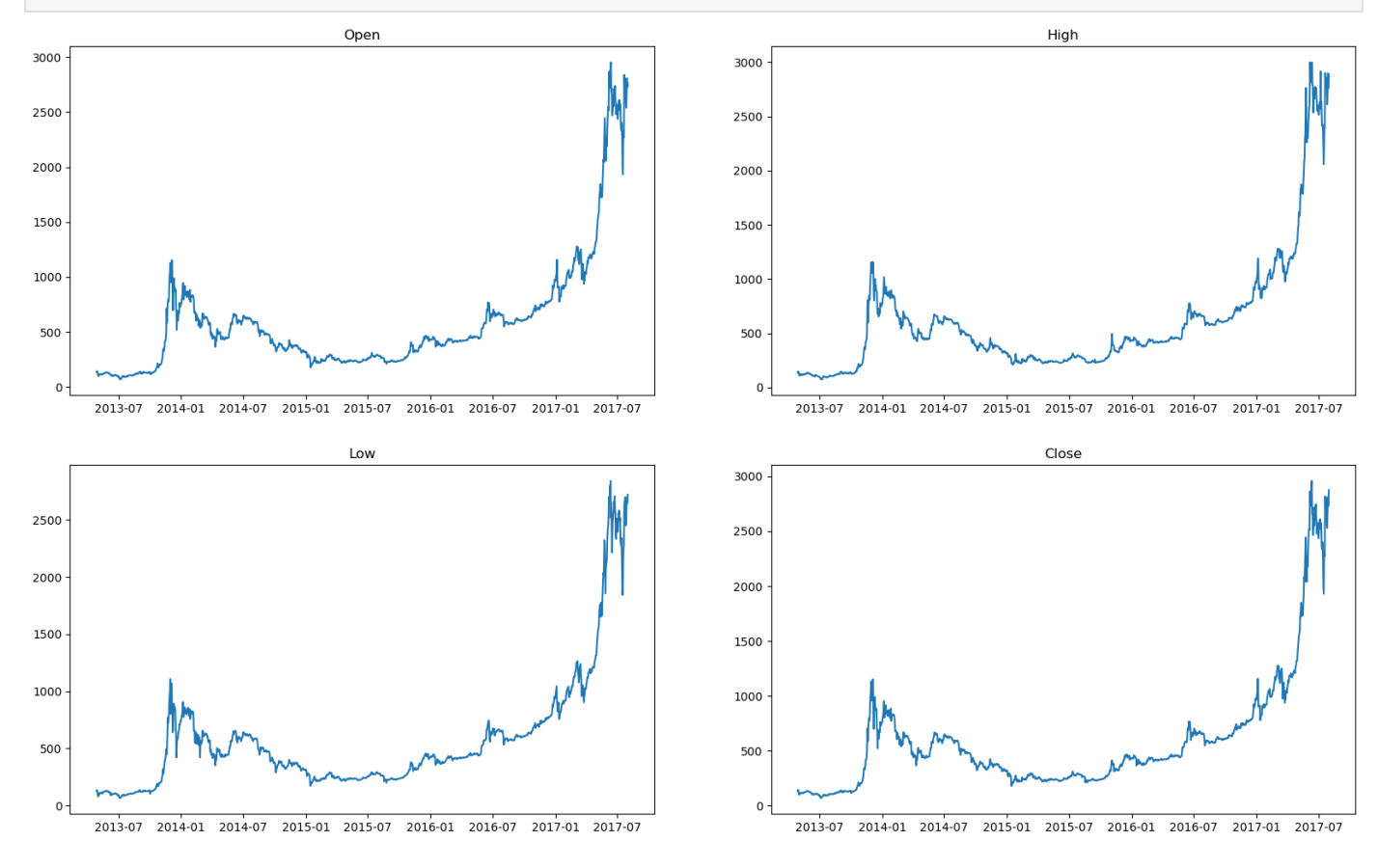

In [41]: data**.**shape

data

(1556, 7) Out[41]:

In [51]:

bitcoin\_sample **=** data [0:50]

In [70]:

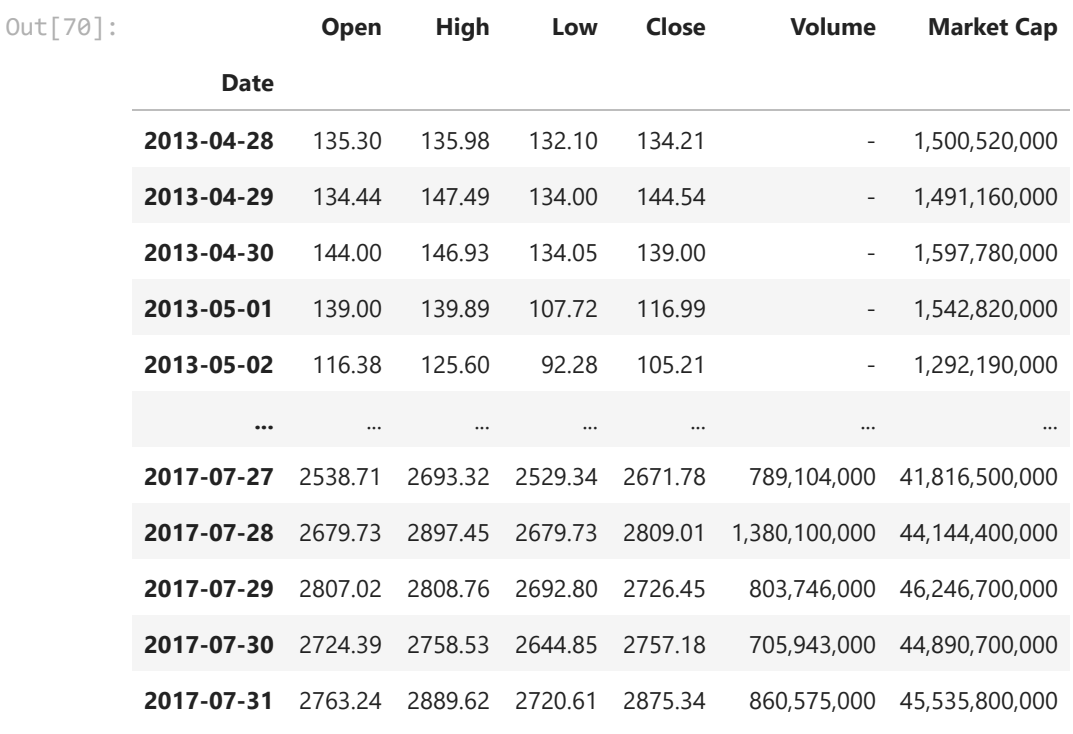

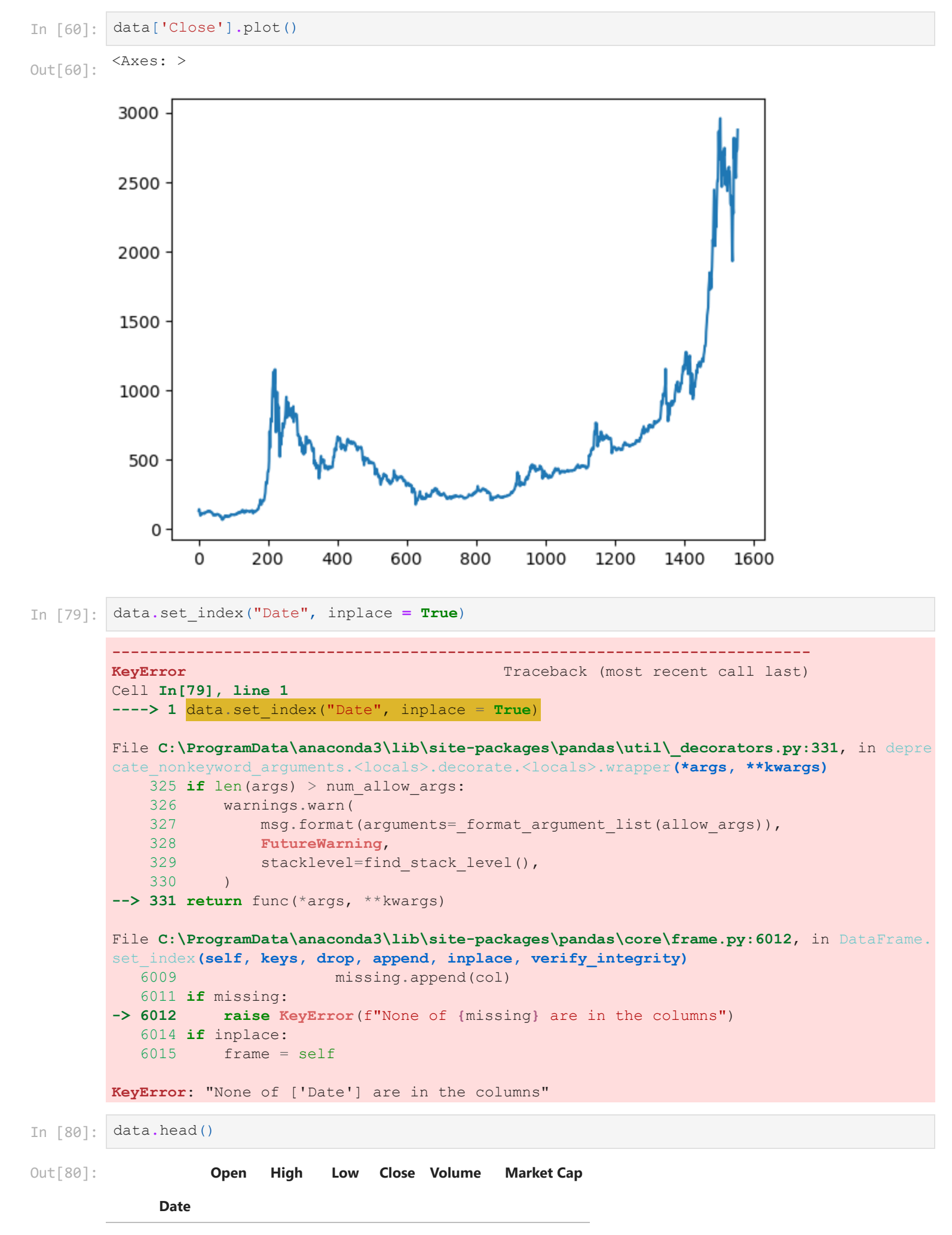

**2013-04-28** 135.30 135.98 132.10 134.21 - 1,500,520,000

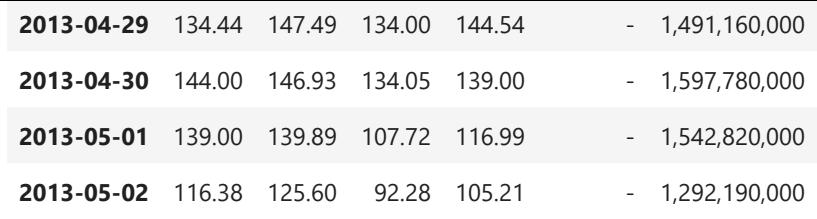

In [81]: data['Close']**.**plot()

```
<Axes: xlabel='Date'>
Out[81]:
```
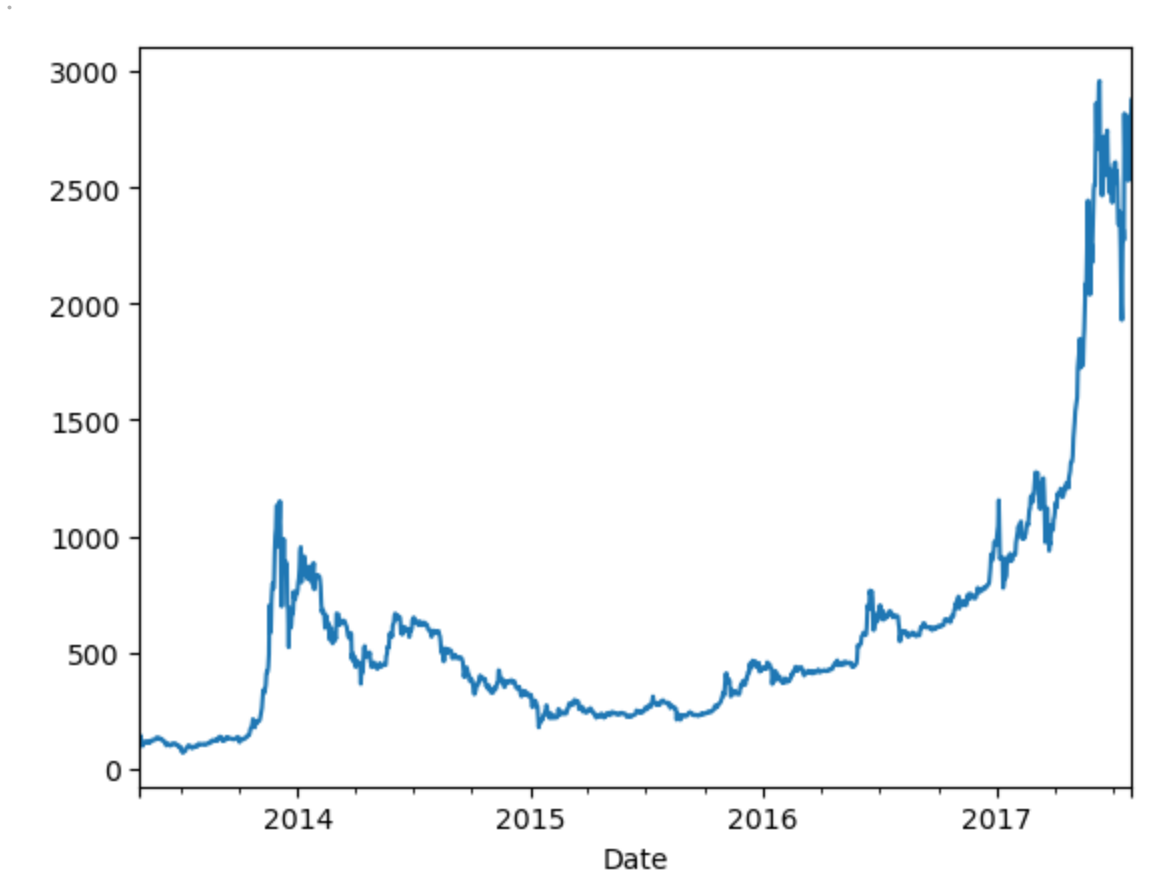

In [84]: plt**.**figure(figsize **=** (20,6)) plt**.**subplot(1,2,1) data['Close']**.**plot() plt**.**title('No scaling')

```
plt. subplot(1,2,2)
np.log1p(data['Close']).plot()
plt.title('Log scaling')
plt.yscale('log')
```
![](_page_5_Figure_6.jpeg)

```
In [85]:
data.head(3)
Out[85]: Open High Low Close Volume Market Cap
              Date
         2013-04-28 135.30 135.98 132.10 134.21 - 1,500,520,000
         2013-04-29 134.44 147.49 134.00 144.54 - 1,491,160,000
         2013-04-30 144.00 146.93 134.05 139.00 - 1,597,780,000
         # Perform Analysis on closing Price on Yearly , Quarterly & monthly basis !
In [ ]:
In [86]:
         data['Close'].resample('Y').mean()
         Date
Out[86]: 2013-12-31 257.474476
         2014-12-31 527.236658
         2015-12-31 272.453260
         2016-12-31 568.492131
         2017-12-31 1628.622123
         Freq: A-DEC, Name: Close, dtype: float64
        data['Close'].resample('Y').mean().plot()
In [87]:
         <Axes: xlabel='Date'>
Out[87]: 1600
         1400
         1200
         1000
          800<sub>0</sub>600
           400 -200 -2014
             2013
                                             2015
                                                              2016
                                                                              2017
                                              Date
In [88]:
         data['Close'].resample('Q').mean().plot()
         <Axes: xlabel='Date'>
Out[88]:
```
![](_page_7_Figure_0.jpeg)